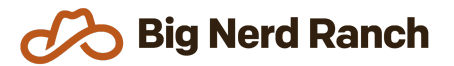

# **Explore Node.js, Express, MongoDB**

Corporate Training Syllabus

### **Course Overview**

If you have some programming experience and want to build a backend using Node.js, Express, and MongoDB, this course is for you or your team. In this 1.5 day course, you will learn how to create a server with Express including a RESTful API. You will also learn how to store data in MongoDB and enforce the schema with Mongoose. Finally, you will learn to test your application with jest and Cypress.

### **Who Should Take This Course**

- Front-end Developers wanting to learn back-end coding
- Back-end Developers moving to Node.js, Express
- Full-stack developers moving to Node.js, Express

### **Prerequisites**

- A basic understanding of object-oriented or functional programming is expected.
- Software development experience is necessary, though it does not have to be with JavaScript.
- Before class starts, make sure you have the right tools installed. You will need a browser, an IDE, and Node 16. We recommend Chrome for your browser and VS Code as your IDE.
- In terms of Operating System, we recommend Mac, Linux, or Windows System for Linux (WSL) but using Windows without WSL is possible.

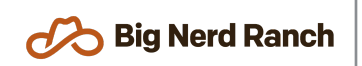

## **Syllabus**

### **Build a Server with Express**

- Create multiple endpoints
- Build a RESTful set of endpoints to create, delete, and update data
- Authentication with JSON Web Tokens
- Use middleware to check authentication and environment
- Send up to date data over Web Sockets

### **Store Data with MongoDB**

- Set up a MongoDB Database for storing data
- Enforce the schema with Mongoose in Node.js
- Read and write records

### **Testing**

- Write unit tests for authentication middleware
- Write API tests with Cypress for the RESTful endpoints
- Validate authentication is required for an endpoint with API tests